# **AutoCAD Crack Download X64 [April-2022]**

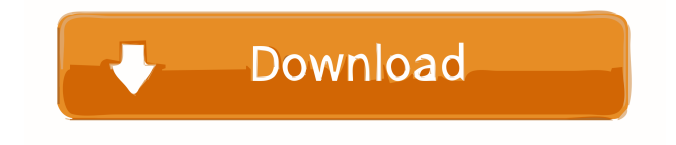

#### **AutoCAD Crack + [April-2022]**

AutoCAD is one of the top-selling software programs in the world. Appropriately, AutoCAD is widely used by architects, engineers, and other individuals involved in the construction of buildings and other physical structures. AutoCAD is perhaps most frequently used by architects and those involved in civil engineering to create architectural drawings, blueprints, and civil engineering design. Architectural drawings are typically constructed through drawing tools such as the "sketch" or "wireframe" tool, which have their roots in the two-dimensional drafting tools used to build blueprints for printing. The AutoCAD layer has features that allow for the storage and manipulation of two-dimensional and three-dimensional graphics, which are used to create views of the drawing from various angles and perspectives. From these views, the designer can more easily understand the overall shape and form of the structure being drawn. The layer also includes tools and features for creating and manipulating text. As of April 2016, there are more than 4,000 distinct AutoCAD features available. A subset of the most frequently used features are described in the following sections. For more detailed descriptions, see the AutoCAD help system. Note: This article refers to certain features of the 2015 version of AutoCAD. Sketch (Sketch mode) The sketch tool allows you to build a two-dimensional drawing, based on a grid. The sketch tool allows you to build a two-dimensional drawing, based on a grid. The sketch tool lets you build two-dimensional drawings by using points as "nodes" on a grid. You can place new nodes by dragging, and you can move the nodes by dragging. You can control the movement of nodes by using the arrow keys. After you have finished drawing, you can save the sketch for future use. When you use the sketch tool, you can either use a predefined pattern of nodes (e.g., a grid), or you can start with a blank grid. When you start with a blank

grid, nodes are automatically placed at right angles to each other. You can use the sketch tool to draw any

type of object. You can also draw "standard" objects, such as circles, rectangles, and straight lines. You can also draw "nonstandard" objects such as irregular polygons and splines. Sketching with the grid

### **AutoCAD Crack Product Key Free Download PC/Windows**

Contour Contour is a type of drawing in AutoCAD. There are two types of Contours: Regular Contours are used for drawing objects, such as lines, ellipses, arcs, circles, circles, polygons, etc. Profile Contours are used for plotting profile lines and curves AutoCAD supports a number of Contour types: Spline Contour is used for plotting spline curves. Geometric Contour is used for plotting lines, arcs, ellipses, circles, polygons, etc. Profile Contour is used for plotting profile lines. Figure Contour is used to draw freehand geometric shapes. Drawable Contour is used to draw graphic objects, such as lines, arcs, ellipses, circles, etc. Every Contour can be filled with a drawing color and painted with a stroke. Edit/Load/Export Autodesk is developing version-controlled editing systems to help non-technical users use CAD systems and design efficiently. This includes making it easier for users to design complex projects or systems without having to create or modify lines or draw objects one at a time. There is an Export to CAD feature that will export to the native Autodesk "DWG" file format. Design from Photos and Images AutoCAD lets you add photos, scanned drawings, or point clouds to a drawing. You can then move the objects in the drawing to match the photo's location or move the photo to match the shape of the objects. You can also add textures, which make the objects look like real 3D objects, or move the objects in the drawing to look like real 3D objects. There is also a new Drawing and Mesh feature that allows you to add 3D objects that have been scanned into a drawing. Mobile App A new mobile app was released on iOS and Android in December 2019. The mobile app allows you to bring your models into the app as well as "an easy way to see, annotate, and share your design". Licensing AutoCAD 2019 is available for Windows, OS X, Linux and iOS/Android, on Windows, OS X and Linux it also requires OpenGL for 3D. The initial release of AutoCAD 2015 allowed for the use of vector-based drawings, but only those drawings used in the legacy CAD file format.dwg. In 5b5f913d15

# **AutoCAD Free Download**

Once the product is activated, go to the Help menu. Select Autodesk Help - System Information. Click on My Account. Click on License information. Select the license. Click on Generate. Now go to "File", find the created license.exe file. Run the license.exe. Once installed, Autodesk Autocad does not show the serial number. See also List of CAD software 3D CAD List of 3D CAD software References Category:3D graphics software Category:Autodesk Category:Computer-aided design Category:Computer-aided design software for WindowsGreenpoint, Brooklyn Looking at the train tracks that run through this neighborhood, it's hard to believe Greenpoint, Brooklyn, is really an established neighborhood. It's less than a mile from Prospect Park and just a short walk to the BQE, but when I first moved here, Greenpoint was so green and so rural, I called it "Arborville." Its demographic is actually quite diverse: there are a lot of ethnically diverse families, and also the population is pretty well educated. There is a lot of new housing going up and this neighborhood is really coming into its own. Head over to Greenpoint Avenue (at Bay Ridge-Atlantic Avenue) and get a cart. It's a great place to get fresh produce and bakery items. I was really impressed by how they managed to get that tasty peach look on the peach-based cakes. I'd buy the bun and get some croissants and baguettes to take home. The bread is a little pricey but a lot of people are packing those up to take on the train or to the Prospect Park BMT-Gowanus-Broadway line. We also tried a few sandwiches and they were all great. I didn't want to spend too much time exploring the neighborhood, but I did pop into one of my favorite restaurants in Brooklyn called Porto Peto. The food is simple, but they have a lot of things on the menu that are meat-based, that are pork-based. I tried some of the Parma Ham, just because it sounded good, but I was actually quite surprised by how good it tasted. I had really been missing the kind of porky porkiness that Parma Ham has, and these were really really good

## **What's New in the?**

Mobile apps: Show the markup assistant from your mobile device. Add and update markup in the drawing without the need to open the desktop application. Fast-track feature: Be faster to create new views and components by clicking and dragging. New connectors: Sketch and align multiple shapes using smooth connectors that follow the path of the connectors. Link to external data using Point of Interest or marking methods. Draw arc segment by drawing two lines on the same path. Save command, Save As, and Save to continue working in the same drawing. Version History Changes in AutoCAD 2023 Revised features: 1. New Import Markup feature: Import feedback from printed paper or PDFs and add changes to your drawings automatically, without additional drawing steps. (video: 1:15 min.) 2. Link to external data: Point of Interest, marking methods, and other objects can be used as connection points to external data, other drawings, and 3D models. 3. Link to external data: In the import of linked files, you can choose the source object and drag a selection from the object into the drawing. 4. Add annotation in markup: Add information, such as annotating a drawing or reference data directly in the document. 5. Markup assistant: Import feedback from the environment, see the changes in your drawings automatically, and update your changes in the drawing. 6. New connector: Sketch and align multiple shapes using smooth connectors that

follow the path of the connectors. 7. In View Menu, new commands: Save: Create a new drawing and save it as a new or existing drawing. Save As: Create a new drawing and save it as a new or existing drawing. File: Create a new or existing drawing. Exit: Exit the drawing. 8. New commands in command line: Edit: Create a new drawing and open it in the drawing window. Import: Import a new drawing or a set of files. Open: Open a drawing file. Save: Create a new drawing and save it as a new or existing drawing. Save As: Create a new drawing and save it as a new or existing drawing. Exit: Exit the drawing. 9. New commands in

# **System Requirements For AutoCAD:**

Minimum: OS: Windows XP/Vista/7/8 CPU: 2.0 GHz RAM: 512 MB HDD: 20 GB Recommended: RAM: 1 GB Enjoy our collection of Marble Madness cheats and game guides? Be sure to share it with your friends!'Zim-Kazekus'--Angry Zimbabweans say 'We want

Related links:

<https://www.1home.sk/wp-content/uploads/2022/06/futsher.pdf> [https://ritifercompwonty.wixsite.com/consebota/post/autocad-2018-22-0-crack-with-product-key-for](https://ritifercompwonty.wixsite.com/consebota/post/autocad-2018-22-0-crack-with-product-key-for-windows-final-2022)[windows-final-2022](https://ritifercompwonty.wixsite.com/consebota/post/autocad-2018-22-0-crack-with-product-key-for-windows-final-2022) <https://dd-school.com/wp-content/uploads/2022/06/rewanas.pdf> [https://oursocial.io/upload/files/2022/06/Wzch7KTYyDgSRTIsdLaK\\_07\\_e7f05b387c1b7b10263dea9578](https://oursocial.io/upload/files/2022/06/Wzch7KTYyDgSRTIsdLaK_07_e7f05b387c1b7b10263dea95788e57b8_file.pdf) [8e57b8\\_file.pdf](https://oursocial.io/upload/files/2022/06/Wzch7KTYyDgSRTIsdLaK_07_e7f05b387c1b7b10263dea95788e57b8_file.pdf) <https://www.stayza.com/wp-content/uploads/2022/06/AutoCAD-13.pdf> [http://igpsclub.ru/social/upload/files/2022/06/7xtHsiBywEF9Q8tkOi9a\\_07\\_588ee73e89ee3d0d0ad091606](http://igpsclub.ru/social/upload/files/2022/06/7xtHsiBywEF9Q8tkOi9a_07_588ee73e89ee3d0d0ad091606bc00150_file.pdf) [bc00150\\_file.pdf](http://igpsclub.ru/social/upload/files/2022/06/7xtHsiBywEF9Q8tkOi9a_07_588ee73e89ee3d0d0ad091606bc00150_file.pdf) <https://jacksonmoe.com/2022/06/07/autocad-2021-24-0-crack-torrent-activation-code-3264bit/> <https://www.morocutti.it/wp-content/uploads/2022/06/harlei.pdf> <https://www.slaymammas.com/autocad-22-0-crack-lifetime-activation-code-updated-2022/> <https://simbol.id/index.php/2022/06/07/autocad-21-0-crack/> <https://hkcapsule.com/2022/06/07/autocad-crack-keygen-for-lifetime-2/> <https://ideaboz.com/wp-content/uploads/2022/06/AutoCAD-18.pdf> https://community.thecityhubproject.com/upload/files/2022/06/And2YRICg2e9OZjq1syo\_07\_68e9572a8 [263daac204ad703416d6312\\_file.pdf](https://community.thecityhubproject.com/upload/files/2022/06/And2YRICg2e9QZjq1syo_07_68e9572a8263daac204ad703416d6312_file.pdf) <https://www.onk-group.com/autocad-24-1-crack-free-download-pc-windows/> <http://feelingshy.com/autocad-updated-2022-3/> <https://www.ilmercatinodelleofferte.it/wp-content/uploads/2022/06/AutoCAD-7.pdf> <https://rshop.in/wp-content/uploads/2022/06/AutoCAD-12.pdf> <https://bazarganiavesta.com/1401/03/17/autocad-crack-x64-april-2022/> <http://dealskingdom.com/wp-content/uploads/2022/06/phygaut.pdf>

<https://lilswanbaby.com/wp-content/uploads/2022/06/darneu.pdf>